# CSCI-GA.3033.003 Scripting Languages

### 6/7/2012 Textual data processing (Perl)

### Announcements

- Homework 2 due Friday at 6pm.
- First prelim 9/27, Review on 9/25
- Additional TA:
	- Theodoros Gkountouvas
- Possible room change in the future: – Watch Piazza for announcements

### **Outline**

• Perl Basics

### About Perl

- Practical Extraction and Reporting Language
	- Regular expressions
	- String interpolation
	- Associative arrays
- TIMTOWDI
	- There is more than one way to do it
	- Make easy jobs easy
	- … without making hard jobs impossible
	- Pathologically Eclectic Rubbish Lister

## **Orthogonality**

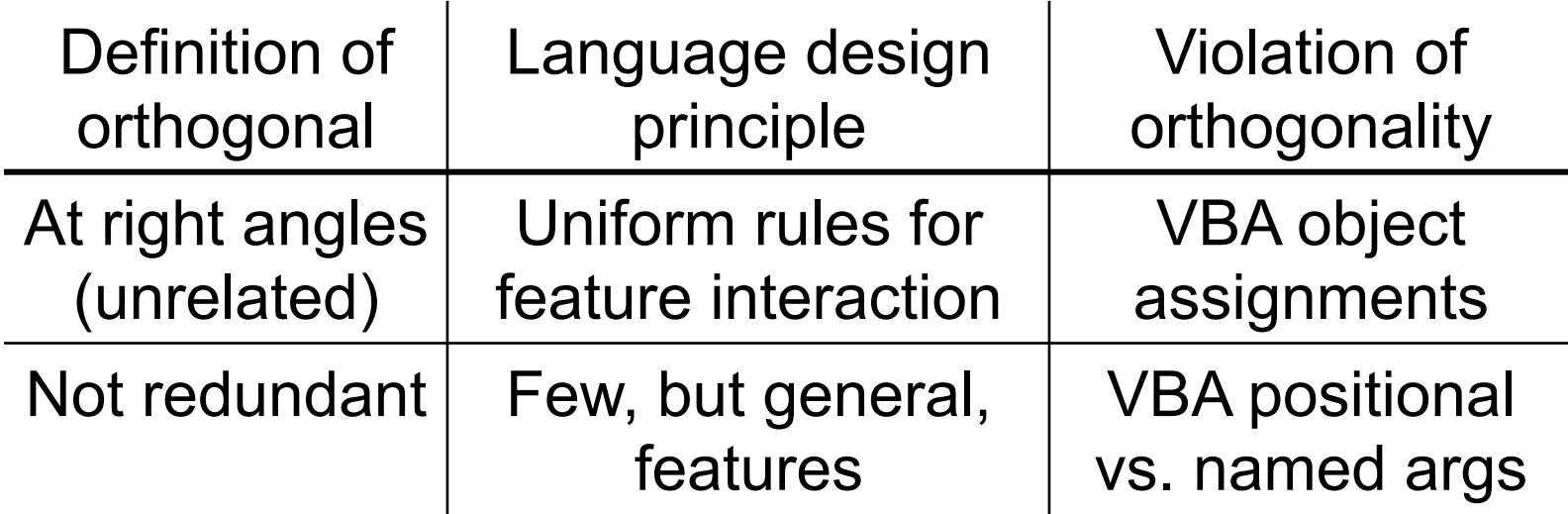

Perl is diagonal rather than orthogonal:

 "*If I walk from one corner of the park to another, I don*'*t walk due east and then due north. I go northeast.*" [Larry Wall]

⇒ shortcut features even when not orthogonal

### Related Languages

- Predecessors: C, sed, awk, sh
- Successors:
	- PHP ("PHP 1" = collection of Perl scripts)
	- Python, JavaScript (different languages, inspired by Perl's strengths + weaknesses)
- Perl 5 (current version, since 1994)
- Perl 6
	- Larry Wall has been talking about it since 2001
	- Evolved into a separate language

## How to Write + Run Code

- **perl** [**-w**] **-e '***perl code***'** – " **-w** " flag produces warnings
- **perl** [**-w**] *script***.pl**
- *script***.pl**
	- Write the file in Vi or Emacs or …
	- **chmod u+x** *script***.pl** Makes script executable
	- **#!/usr/bin/perl -w**  In first line of script specifies interpreter
- **perl** [**-w**] **-d -e 42**
	- Edit-eval-print loop (debug the script "**42**")

### Lexical Peculiarities

- Single-line comments: **#**
- Semicolon required after statements unless **{**last; in; block**}**
- Quotes around certain strings (bare words) optional in certain cases (e.g., as hash key)
- v-string:  $v13.10 = "x13} \x13$
- Interpolation; pick-your-own-quotes; Heredocs; POD (plain old documentation)
- Many more...

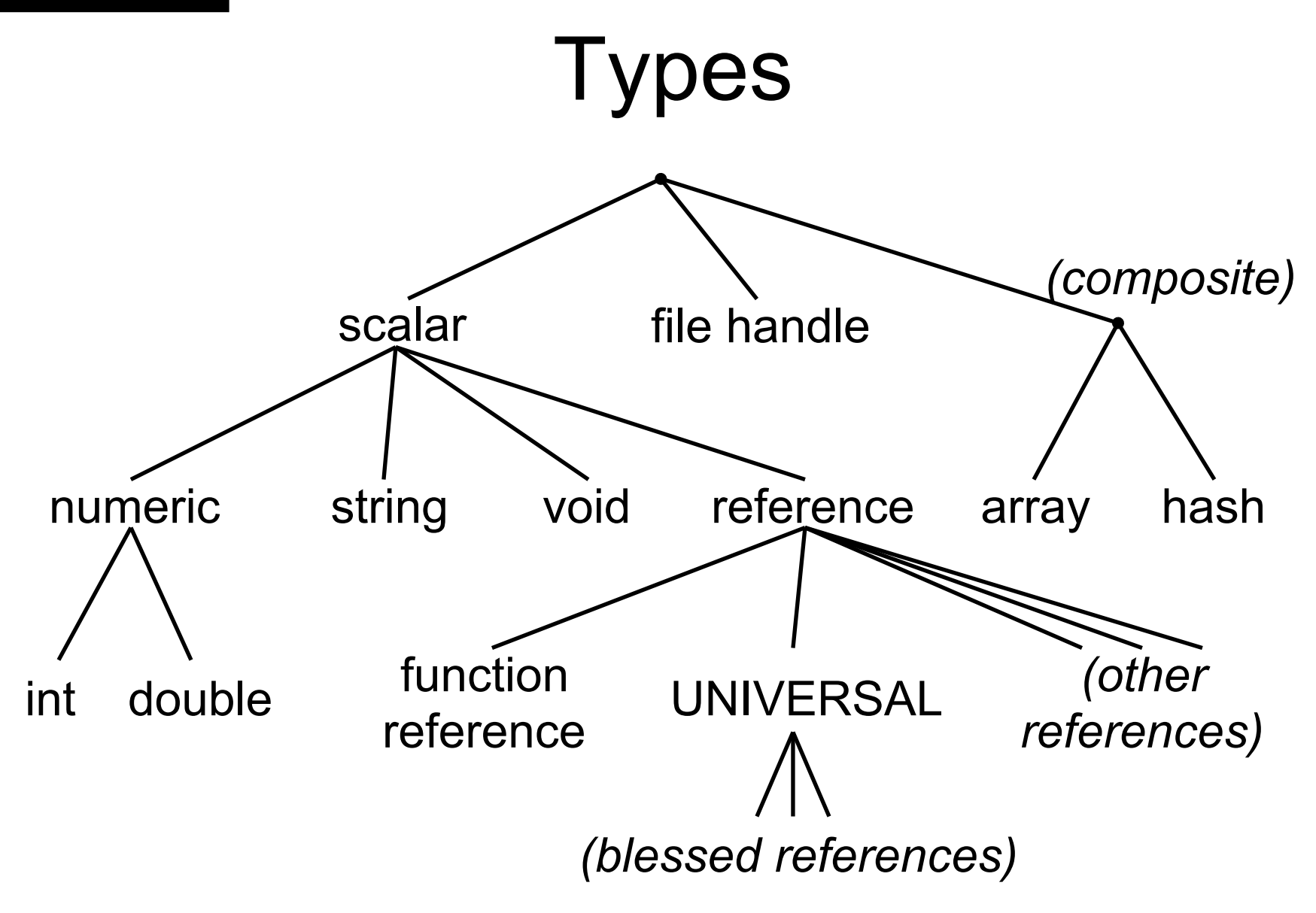

## Sigils, a.k.a. "Funny Characters"

- Symbol that must appear in front of variable, showing its type
	- **\$**=scalar, **@**=array, **%**=hash, **&**=function, **\***=typeglob
	- E.g., **\$a[0]** is element **0** of array **@a**
- Unlike shell, Perl requires sigil also on left-hand side of assignment
- **\${***id***}** is the same as **\$***id*
- Function sigil **&** not required for call

### Variable Declarations

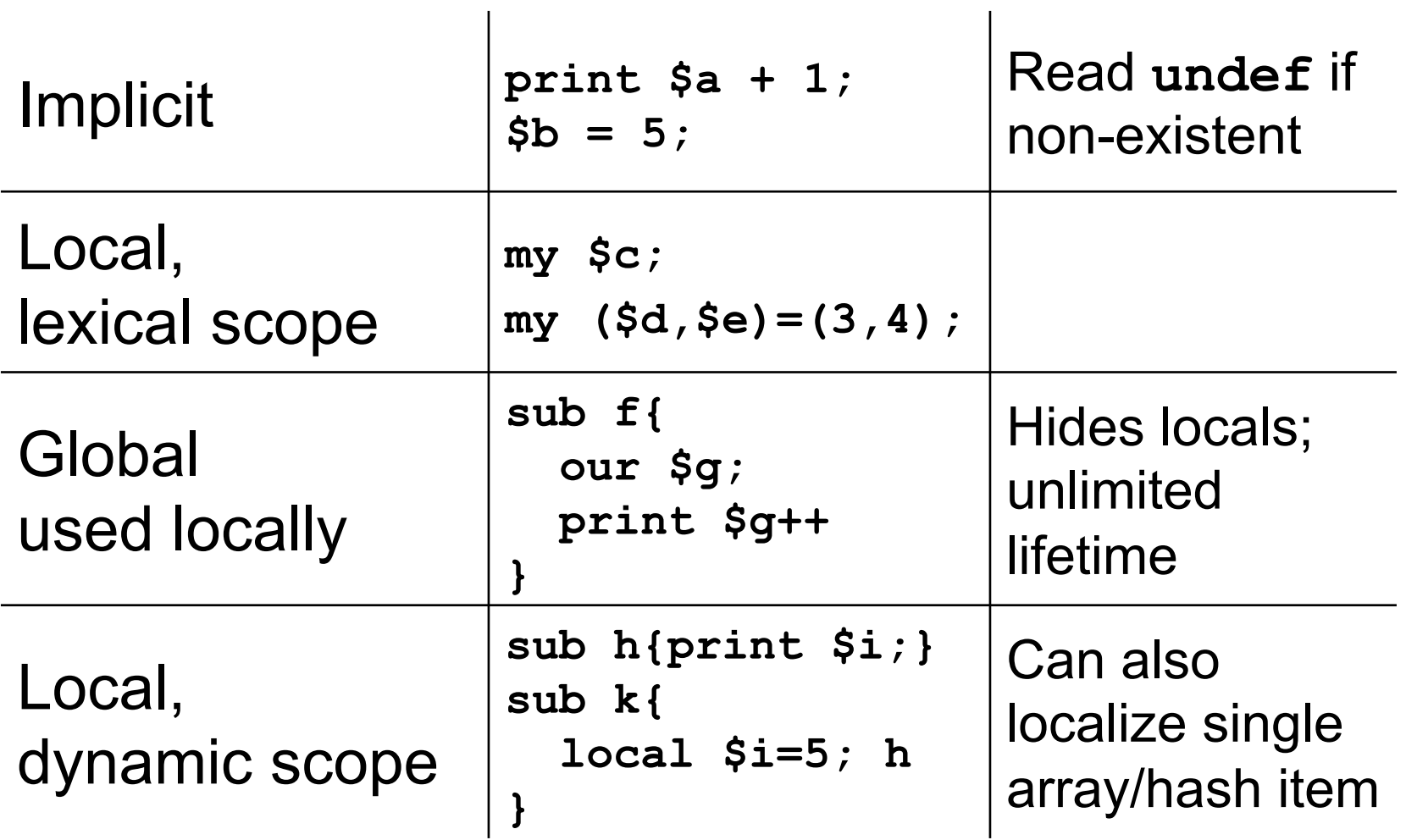

#### **Concepts**

## Static vs. Dynamic Scoping

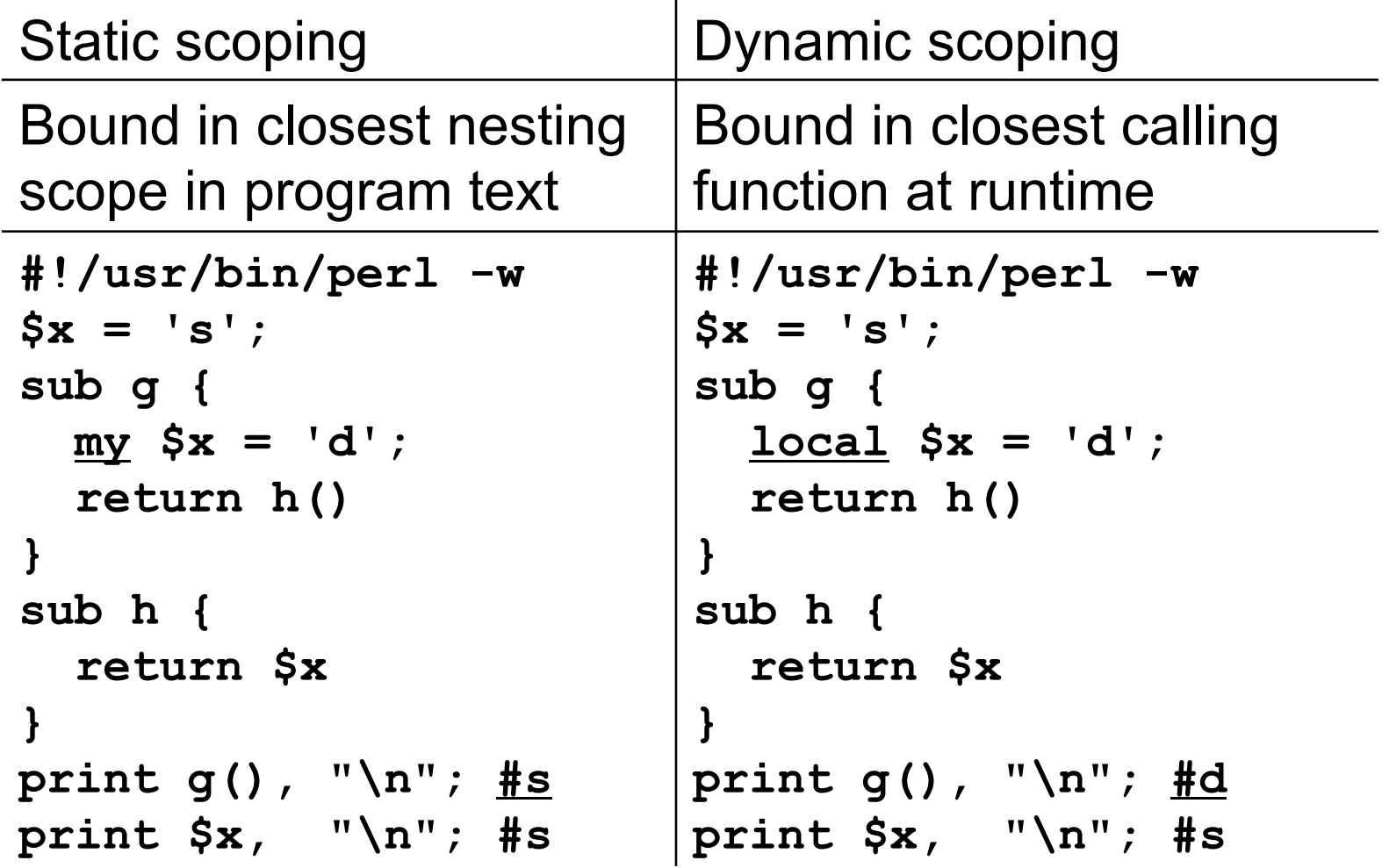

### Interpolation

- Expansion of values embedded in string
- Single-quoted string literal **'abcde'**
	- Only interpolate **\'** and **\\**
- Double-quoted string literal **"abcde"**
	- More escape sequences, e.g., **\n**
	- Variables only, starting with **@** or **\$**
	- Use curleys to delimit: **"time \${hours}h"**
- Trick to interpolate arbitrary expressions

– **"… @{[***expr***]} …"** or **"… @{[scalar** *expr***]} …"** 

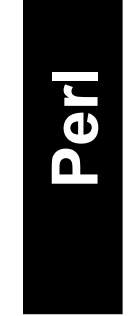

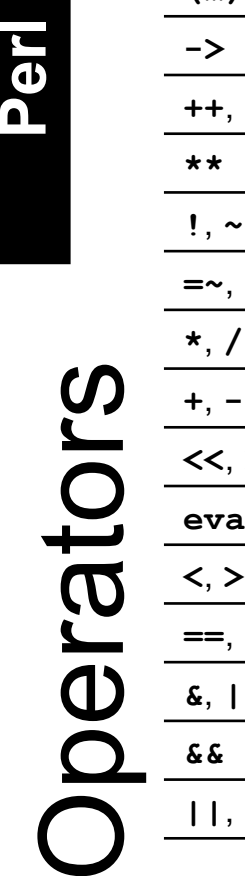

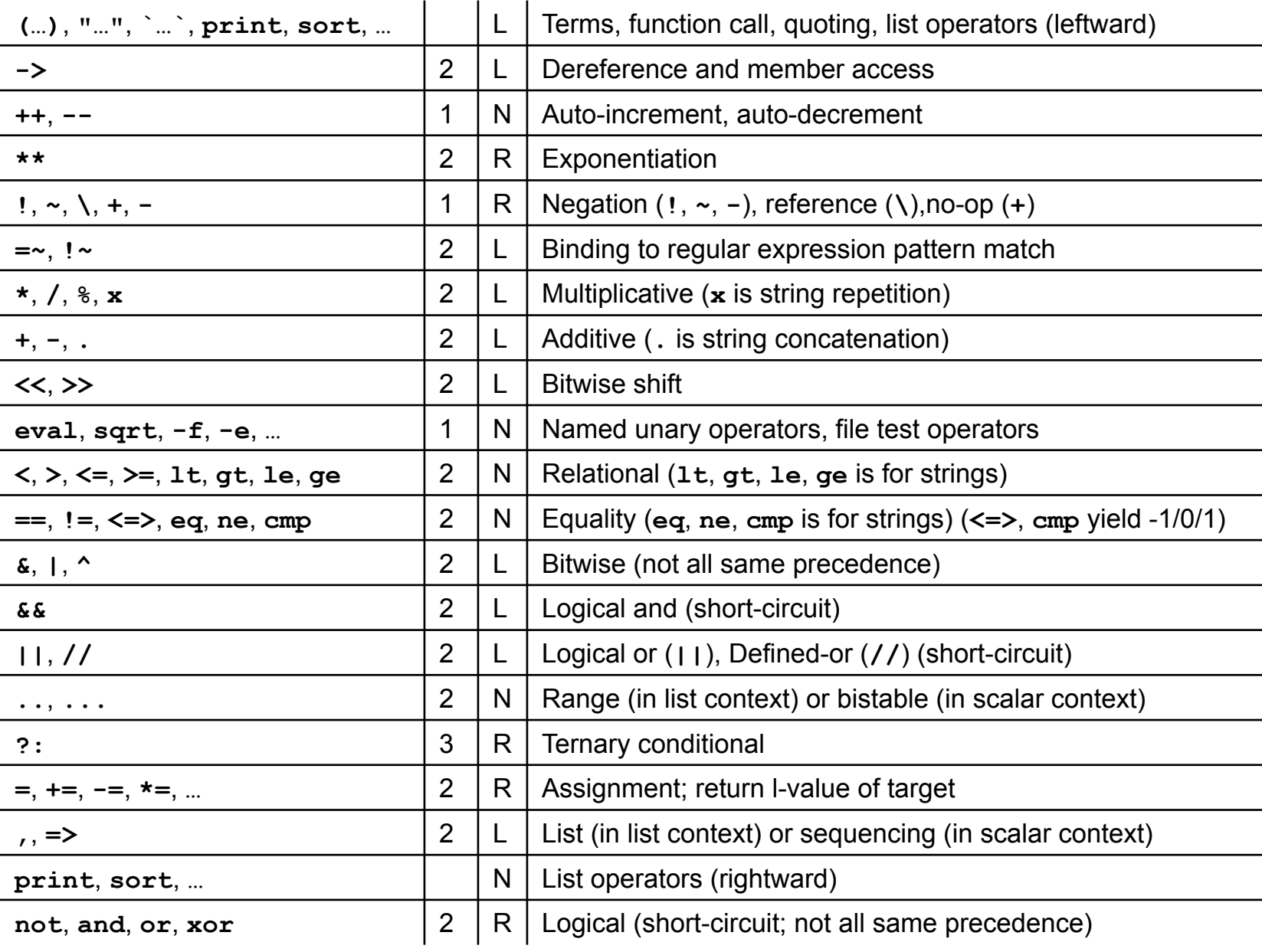

## Operators: List vs. Named Unary

- Different precedence rules
- List operator (most user-defined functions)
	- High leftward, low rightward precedence
	- **@a = (1,5,sort 9,2); print @a; #1529**
- Named unary operator
	- Lower than arithmetic, higher than comparison
	- **@a = (1,5,sqrt 9,2); print @a; #1532**
- Call either one with parentheses
	- Highest precedence
	- **@a = (1,5,sort(3+6),2); print @a; #1592**

### Input and Output

#### • Output

- **print "Hello, world!";**
- **print STDERR "boo!";**
- **printf "sqrt(%.2f)=%.2f\n", 2, sqrt(2);**
- Input
	- **\$lineFromStdIn = <>;**
	- **open MYFILE, '<recipe' or die "\$!";**
	- **\$lineFromMyFile = <MYFILE>;**
	- **@allLines = <MYFILE>;**

## Arrays

- Resizable
- Literals: list **@a=(1,3,5)**, range **@b=2..4**
- Indexing: e.g. **\$a[1]**
	- Zero-based; negative index counts from end
	- **\$#a** returns last index of **@a**, in this case, **2**
	- Write to non-existent index auto-vivifies
- Free: **undef @a**, truncate: **\$#a=1**
- Array slice: using multiple indices, e.g., **@a[0,2]** or **@a[1..2]**
- Using array in scalar context: returns length

– **scalar(@a); # 3 = size**

## Perl Poetry

```
#!/usr/bin/perl –w 
while ($leaves > 1) { 
    $root = 1;} 
foreach($lyingdays{'myyouth'}) { 
     sway($leaves, $flowers); 
} 
while ($i > $truth) { 
    $i--;} 
sub sway { 
     my ($leaves, $flowers) = @_; 
     die unless $^O =~ /sun/i; 
}
```
*Though leaves are many, the root is one; Through all the lying days of my youth I swayed my leaves and flowers in the sun; Now I may wither into the truth*

#### Wayne Myers port of the Yeats poem, "*The Coming Of Wisdom with Time"*

### Last Slide

- Today's lecture
	- Basics of Perl
- Nest lecture
	- Associative arrays
	- Regular expressions